### **Prestaciones - Suceso erróneo**

 $\bullet$  Un camino a través de la rejilla representa una secuencia transmitida

 $\triangleright$  Se puede describir un camino (secuencia) mediante una secuencia de estados

$$
\boldsymbol{\psi} = [\psi[0], \psi[1], \psi[2], \cdots]
$$

- O Suceso erróneo: secuencia decidida distinta a la transmitida
	- $\blacktriangleright$  Representación sobre la rejilla: dos caminos diferentes

$$
\pmb{e}=(\pmb{\psi},\hat{\pmb{\psi}})
$$

- $\bullet$  Un suceso erróneo tiene asociados dos parámetros
	- **Del** Longitud del suceso  $(\ell(e))$
	- $\triangleright$  Número de símbolos erróneos asociados, o peso del suceso  $(w(e))$
- $\bullet$  Definición de longitud del suceso  $\ell(e)$ Número de estados en que difieren ambos caminos: ejemplo,  $\ell(\varepsilon) = \ell$  $\blacktriangleright$   $\psi[m] = \hat{\psi}[m]$

$$
\blacktriangleright \psi[m] = \psi[m]
$$

- $\rightarrow \psi[m + \ell + 1] = \hat{\psi}[m + \ell + 1]$
- $\blacktriangleright$   $\psi[n] \neq \hat{\psi}[n]$  para  $m < n \leq m + \ell$
- **El número de errores del suceso,**  $w(e)$ , cumplirá  $1 \leq w(e) \leq \ell$

GISC/GIT (UC3M) Comunicaciones Digitales Detección bajo ISI 1/10

## **Probabilidad de que la secuencia detectada sea errónea**

- $\bullet$  La secuencia más verosímil es la que genera la salida sin ruido más similar a la observación (en sentido de distancia euclídea)
- Se puede interpretar el problema como el de detectar una de las secuencias como decidir uno entre  $M<sup>L</sup>$  vectores de la dimensión del vector de observaciones  $(K_p + L \sinh \theta)$ 
	- $\triangleright$  La solución ML es el vector de los posibles a mínima distancia euclídea
- Aproximación de la probabilidad de error para este problema

$$
P\{\text{secuencia errónea}\} \approx k\cdot Q\left(\frac{D_{\text{min}}/2}{\sqrt{N_0/2}}\right)
$$

- $\triangleright$   $D_{min}$ : distancia euclídea mínima entre las salidas sin ruido de dos secuencias distintas $\{o_i[n], o_i[n]\}, j \neq i$
- $\triangleright$  k: máximo número de secuencias cuyas salidas sin ruido están a distancia *Dmin* de la salida sin ruido de una secuencia dada
- Cuando *L* crece, *k* crece, u por tanto la probabilidad de que la secuencia detectada sea errónea tiende a infinito cuando L tiende a infinito

# **Probabilidad de error de símbolo (** $P_e$ **)**

**En general es más útil estimar la probabilidad de error de símbolo** 

$$
P_e = P\{\hat{A}[n] \neq A[n]\}
$$

 $\bullet$  Definición para detección de secuencias ML

$$
P_e = \frac{1}{L} \cdot \sum_{e \in \mathcal{E}} w(e) \cdot P\{e\}
$$

donde

- $\blacktriangleright$  *P*{ $e$ }: probabilidad de suceso erróneo  $e$
- $\triangleright$   $\mathcal{E}$ : conjunto de sucesos erróneos que pueden ocurrir en la rejilla
- **•** Probabilidad del suceso erróneo  $e = (\psi, \hat{\psi})$

$$
P\{e\} = P\{\hat{\psi}|\psi\} \cdot P\{\psi\}
$$

 $\bullet$  Difícil de evaluar  $\rightarrow$  Cotas y aproximaciones para  $P_e$ 

GISC/GIT (UC3M) Comunicaciones Digitales Detección bajo ISI 3/10

## **Cotas y aproximación para**  $P_e$

Cotas para la probabilidad de error

$$
k_2 \cdot Q\left(\frac{D_{min}}{2\sqrt{N_0/2}}\right) \le P_e \le k_1 \cdot Q\left(\frac{D_{min}}{2\sqrt{N_0/2}}\right)
$$

- ►  $k_2$  porcentaje de caminos en la rejilla que tienen asociado un suceso erróne a distancia  $D_{min}$ . Siempre cumple  $k_2 \leq 1$
- $\blacktriangleright$   $k_1$  promedia el número de errores producido por sucesos erróneos a mínima distancia  $k_1 = \sum w(\boldsymbol{\ell}) \cdot P\{\boldsymbol{\psi}\}$  $e \in \mathcal{E}_{min}$

 $\bullet$  Aproximación for  $P_e$ 

$$
P_e \approx k_0 \cdot Q\left(\frac{D_{min}}{2\sqrt{N_0/2}}\right)
$$

 $\blacktriangleright$   $k_0$ : constante tal que  $k_2 \leq k_0 \leq k_1$ . Ambos  $k_1$  y  $k_2$  son independientes de la varianza de ruido

## Distancia euclídea mínima respecto a la salida sin ruido de **una secuencia dada**

 $\bullet$  Secuencia de referencia  $A = a_i$ 

$$
D_{min}(\boldsymbol{a}_i) = \arg\min_{\boldsymbol{a}_j \atop j \neq i} \sqrt{\sum_{n=0}^{N_q-1} \left| o_i[n] - \underbrace{\sum_{k=0}^K p[k] \cdot a_j[n-k]}_{o_j[n]} \right|^2}
$$

- Se puede encontrar a través de la rejilla (Viterbi)
	- $\blacktriangleright$  Métrica de rama:  $|o_i[n] o_j[n]|^2$
	- $\triangleright$  Referencia:  $o_i[n]$
	- ► El algoritmo busca la secuencia con salida sin ruido a mínima distancia

GISC/GIT (UC3M) Comunicaciones Digitales Detección bajo ISI 5/10

# **Distancia mínima**  $D_{min}$

 $\bullet$  Valor mínimo de  $D_{min}(a_i)$ , para  $i = 0, 1, \cdots, M^L - 1$ 

$$
D_{min} = \arg\min_{\substack{a_i, a_j \\ a_{j \neq i}}} \sqrt{\sum_{n=0}^{N_q-1} \left| \sum_{k=0}^{K_p} p[k] \cdot (a_i[n-k] - a_j[n-k]) \right|^2}
$$

i.e., la mínima distancia entre salidas sin ruido producidas por dos secuencias distintas

- Si el diagrama de rejilla es simetrico ´
	- $\triangleright$  Cálculo respecto a una única secuencia
- En general,  $D_{min}$  depende del término  $\overline{\phantom{a}}$  $\overline{\phantom{a}}$  $\mathbf{I}$  $\overline{\phantom{a}}$  $\overline{\phantom{a}}$  $\mid$  $\sum$ *Kp k*=0  $p[k] \cdot (a_i[n-k] - a_j[n-k])$  $\overline{\phantom{a}}$  $\overline{\phantom{a}}$  $\mathbf{I}$  $\overline{\phantom{a}}$  $\overline{\phantom{a}}$  $\vert$ 2
	- **If** Salida sin ruido si se transmite una secuencia  $\epsilon[n] = a_i[n] a_i[n]$
- $\bullet$  Rejilla definida sobre la constelación de error

$$
\xi[n] = a_i[n] - a_j[n]
$$

 $\triangleright$  Referencia: secuencia de todo ceros (asociada a una detección sin errores)

### **Ejemplo: 2-PAM**  $K_p = 1, L = 3$

- Constelación de símbolos:  $A[n] \in \{\pm 1\}$
- Canal:  $p[n] = \delta[n] + 0.5 \cdot \delta[n-1], K_p = 1$
- **•** Secuencia a estimar:  $A = [A[0], A[1], A[2]], L = 3$
- Estadístico para la decisión:  $q = [q[0], q[1], q[2], q[3]]$

$$
q[n] = \underbrace{A[n] * p[n]}_{o[n]} + z[n]
$$

$$
o[-1] = A[-1] + 0.5 \cdot A[-2]
$$
  
\n
$$
o[0] = A[0] + 0.5 \cdot A[-1]
$$
  
\n
$$
o[1] = A[1] + 0.5 \cdot A[0]
$$
  
\n
$$
o[2] = A[2] + 0.5 \cdot A[1]
$$
  
\n
$$
o[3] = A[3] + 0.5 \cdot A[2]
$$
  
\n
$$
o[4] = A[4] + 0.5 \cdot A[3]
$$

- Premisa: Se conoce el valor de  $A[-1] = A[3] = +1$ 
	- $\triangleright$  Cabecera cíclica de  $K_p = 1$  símbolos

```
GISC/GIT (UC3M)
```
**Comunicaciones Digitales** 

```
Detección baio ISI
        7/10
```
#### Salidas sin ruido asociadas a cada secuencia

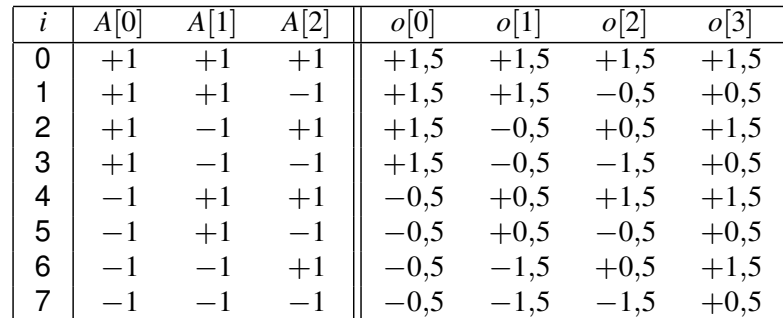

Representación de las 8 secuencias (y sus salidas sin ruido) sobre la rejilla (en negro)

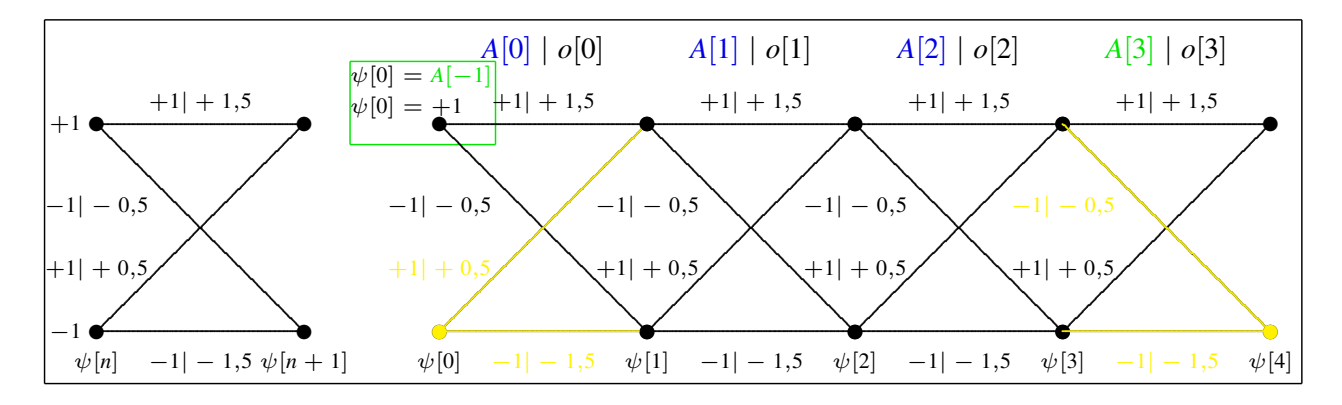

## Distancia euclídea entre cada par de secuencias

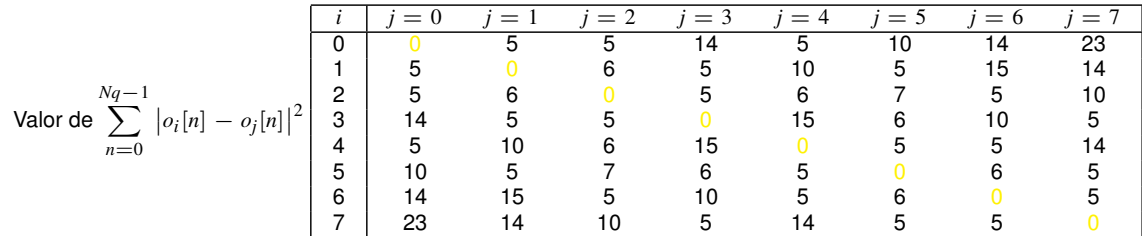

- Mínima distancia euclídea:  $D_{min} = \sqrt{5}$
- **O** Cálculo de  $D_{min}(a_0)$  sobre la rejilla
	- Referencia:  $o_0[n]$  Métrica  $|o_0[n] o_i[n]|^2$
	- Búsqueda del camino de menor métrica, exceptuando el de referencia (en azul)

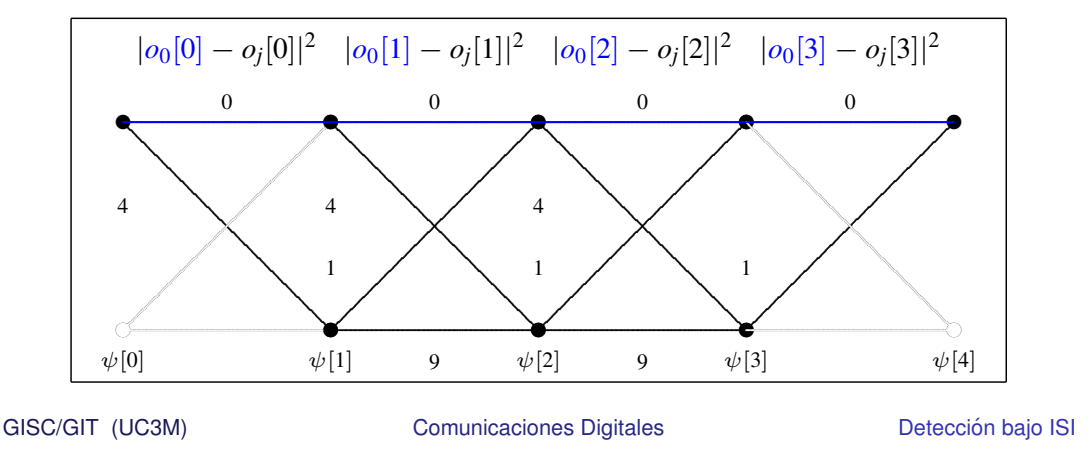

# Rejilla sobre constelación de error - Ejemplo

• Constelación de error para 2-PAM

$$
\xi[n] \in \{+2,0,-2\}
$$

• Salidas sin ruido para  $p[n] = \delta[n] + \frac{1}{2} \cdot \delta[n-1]$ 

$$
o_{\xi}[n] = p[n] * \xi[n] = \xi[n] + \frac{1}{2} \cdot \xi[n-1]
$$

● Estados sobre la constelación de errores

$$
\psi_{\xi}[n] = \xi[n-1], \ \psi_{\xi}[n+1] = \xi[n]
$$

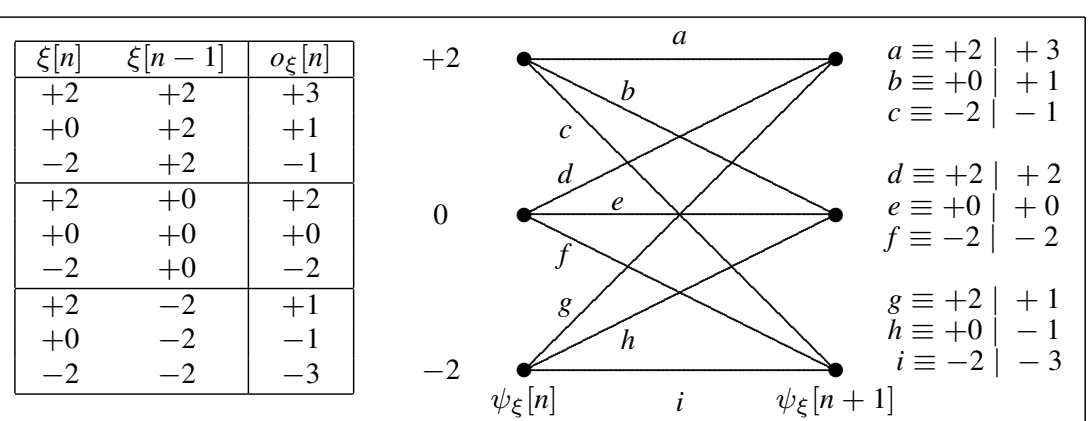

 $9/10$